## **Projekte und wo sie zu finden sind**

- die Webseite für den Stromverbrauch (Volkszähler): Serverlein/work/Netzer/WebSocketTest/
- command gen.py: Serverlein/work/Netzer/CommandGenerator/
- python Skript zum automatischen prüfen der Kommandoschnittstelle (IO-Variante): Serverlein/work/Netzer/TestKommandoschnittstelle/
- einfacher webSocket Server, der die Kommandoschnittstelle simuliert: Serverlein/work/Netzer/SimulateNetzerWebSocket
- Skript, das aus einer map-Datei ROM- und RAM-Verbrauch ausrechnet (ausgabe noch nciht Jenkins tauglich): Serverlein/work/size\_from\_map.py

From: <http://www.mobacon.de/wiki/>- **MoBaCon Wiki**

Permanent link: **<http://www.mobacon.de/wiki/doku.php/intern/was-ist-wo>**

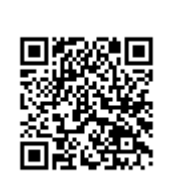

Last update: **2014/02/09 13:32**